## Package 'gistr'

July 29, 2020

<span id="page-0-0"></span>Title Work with 'GitHub' 'Gists'

Description Work with 'GitHub' 'gists' from 'R' (e.g.,

<https://en.wikipedia.org/wiki/GitHub#Gist>, <https://docs.github.com/en/github/writing-on-github/creating-gists/>). A 'gist' is simply one or more files with code/text/images/etc. This package allows the user to create new 'gists', update 'gists' with new files, rename files, delete files, get and delete 'gists', star and 'un-star' 'gists', fork 'gists', open a 'gist' in your default browser, get embed code for a 'gist', list 'gist' 'commits', and get rate limit information when 'authenticated'. Some requests require authentication and some do not. 'Gists' website: <https://gist.github.com/>.

Version 0.9.0

License MIT + file LICENSE

URL <https://github.com/ropensci/gistr> (devel),

<https://docs.ropensci.org/gistr> (website)

#### BugReports <https://github.com/ropensci/gistr/issues>

VignetteBuilder knitr

Encoding UTF-8

Language en-US

Imports jsonlite, crul, httr, magrittr, assertthat, knitr, rmarkdown, dplyr

Suggests git2r, testthat

RoxygenNote 7.1.1

X-schema.org-applicationCategory Web

X-schema.org-keywords http, https, API, web-services, GitHub, GitHub API, gist, gists, code, script, snippet

X-schema.org-isPartOf https://ropensci.org

NeedsCompilation no

Author Scott Chamberlain [aut, cre] (<https://orcid.org/0000-0003-1444-9135>), Ramnath Vaidyanathan [aut], Karthik Ram [aut]

<span id="page-1-0"></span>Maintainer Scott Chamberlain <myrmecocystus@gmail.com> Repository CRAN Date/Publication 2020-07-29 05:10:15 UTC

### R topics documented:

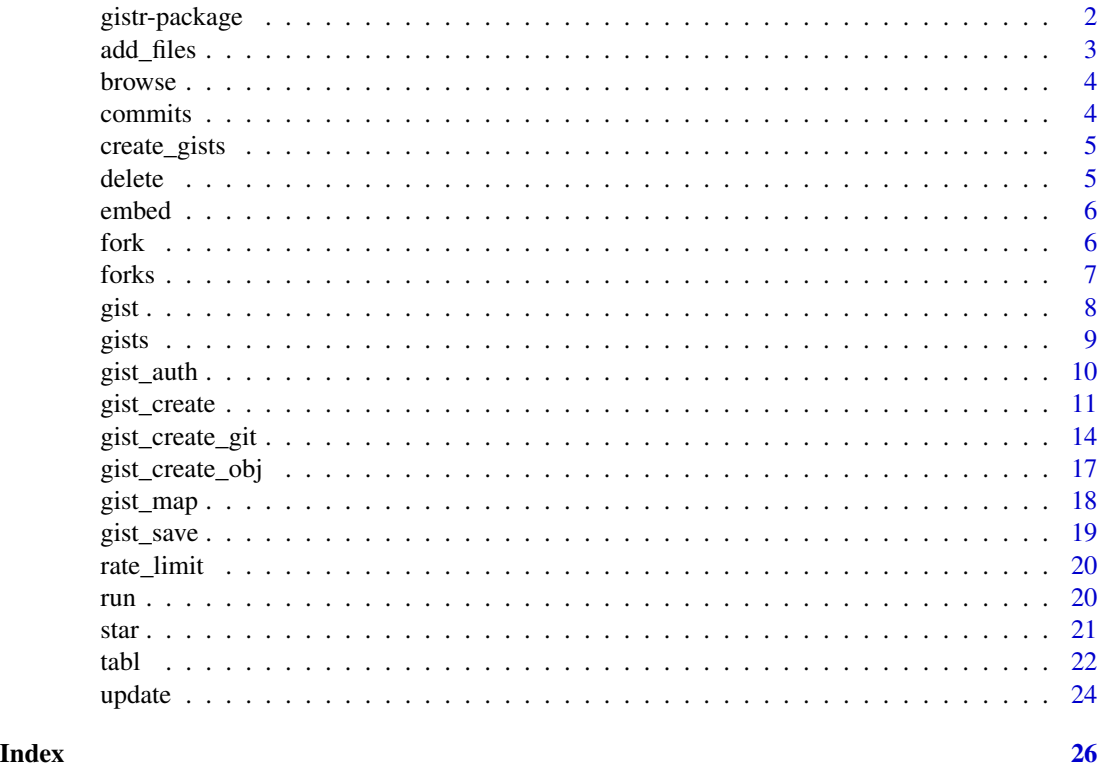

gistr-package *R client for GitHub gists*

#### Description

R client for GitHub gists.

#### Details

gistr allows you to peform actions on gists, including listing, forking, starring, creating, deleting, updating, etc.

There are two ways to authorise gistr to work with your GitHub account:

• Generate a personal access token (PAT) at [https://docs.github.com/en/github/authenti](https://docs.github.com/en/github/authenticating-to-github/creating-a-personal-access-token)cating-to-github/ [creating-a-personal-access-token](https://docs.github.com/en/github/authenticating-to-github/creating-a-personal-access-token) and record it in the GITHUB\_PAT envar.

#### <span id="page-2-0"></span>add\_files 3

• Interactively login into your GitHub account and authorise with OAuth.

Using the GITHUB\_PAT is recommended.

#### Author(s)

Scott Chamberlain <myrmecocystus@gmail.com> Ramnath Vaidyanathan <ramnath.vaidya@gmail.com> Karthik Ram <karthik.ram@gmail.com>

add\_files *Add files to a gist object*

#### Description

Add files to a gist object

#### Usage

```
add_files(gist, ...)
update_files(gist, ...)
delete_files(gist, ...)
rename_files(gist, ...)
```
#### Arguments

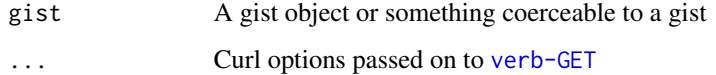

```
## Not run:
add_files("~/stuff.Rmd")
# update_files()
# delete_files()
# rename_files()
## End(Not run)
```
<span id="page-3-0"></span>

Open a gist on GitHub

#### Usage

browse(gist, what = "html")

#### Arguments

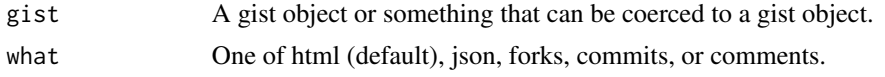

commits *List gist commits*

#### Description

List gist commits

#### Usage

 $commits(gist, page = NULL, per-page = 30, ...)$ 

#### Arguments

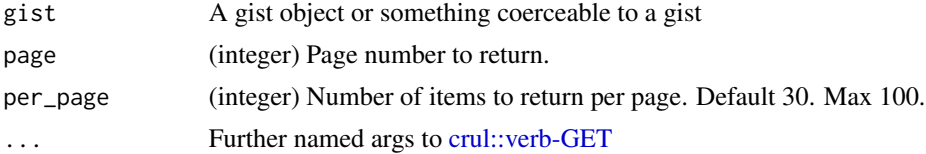

#### Examples

```
## Not run:
gists()[[1]] %>% commits()
gist(id = '1f399774e9ecc9153a6f') %>% commits(per_page = 5)
# pass in a url
gist("https://gist.github.com/expersso/4ac33b9c00751fddc7f8") %>% commits
```
## End(Not run)

<span id="page-4-0"></span>

Creating gists in gistr can be done with any of three functions:

- [gist\\_create\(\)](#page-10-1) Create gists from files or code blocks, using the GitHub HTTP API. Because this function uses the GitHub HTTP API, it does not work for binary files. However, you can get around this for images by using knitr's hook to upload images to eg., imgur. In addition, it's difficult to include artifacts from the knit-ing process.
- [gist\\_create\\_git\(\)](#page-13-1) Create gists from files or code blocks, using git. Because this function uses git, you have more flexibility than with the above function: you can include any binary files, and can easily upload all artifacts.
- [gist\\_create\\_obj\(\)](#page-16-1) Create gists from R objects: data.frame, list, character string, matrix, or numeric. Uses the GitHub HTTP API.

It may seem a bit odd to have three separate functions for creating gists. [gist\\_create\(\)](#page-10-1) was created first, and was out for a bit, so when we had the idea to create gists via git ([gist\\_create\\_git\(\)](#page-13-1)) and from R objects  $(gist\_create\_obj())$ , it made sense to have a different API for creating gists via the HTTP API, git, and from R objects. We could have thrown everything into [gist\\_create\(\)](#page-10-1), but it would have been a massive function, with far too many parameters.

delete *Delete a gist* **Description** Delete a gist Usage delete(gist, ...) Arguments gist A gist object or something coerceable to a gist ... Curl options passed on to [verb-GET](#page-0-0) Examples

## Not run: gists("minepublic")[[29]] %>% delete()

## End(Not run)

<span id="page-5-0"></span>

Get embed script for a gist

#### Usage

embed(gist)

#### Arguments

gist A gist object or something that can be coerced to a gist object.

#### Examples

```
## Not run:
gists()[[1]] %>% embed()
```

```
# pass in a url
gist("https://gist.github.com/expersso/4ac33b9c00751fddc7f8") %>% embed
```
## End(Not run)

fork *Fork a gist*

#### Description

Fork a gist

#### Usage

```
fork(gist, ...)
```
#### Arguments

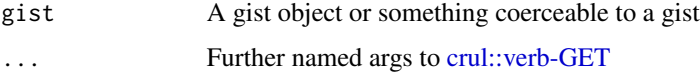

#### Value

A gist class object

#### <span id="page-6-0"></span>forks  $\sim$  7

#### Examples

```
## Not run:
# fork a gist
w <- gists()[[1]] %>% fork()
# browse to newly forked gist
browse(w)
## End(Not run)
```
#### forks *List forks on a gist*

#### Description

List forks on a gist

#### Usage

forks(gist, page =  $NULL$ , per\_page =  $30$ , ...)

#### Arguments

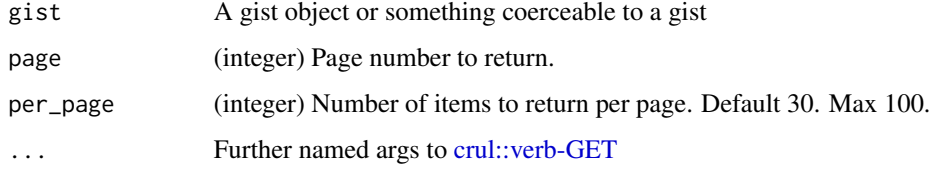

#### Value

A list of gist class objects

```
## Not run:
gist(id='1642874') %>% forks(per_page=2)
gist(id = "8172796") %>% forks()
# pass in a url
gist("https://gist.github.com/expersso/4ac33b9c00751fddc7f8") %>% forks
## End(Not run)
```
<span id="page-7-1"></span><span id="page-7-0"></span>

Get a gist

#### Usage

 $gist(id, revision = NULL, ...)$ 

as.gist(x)

#### Arguments

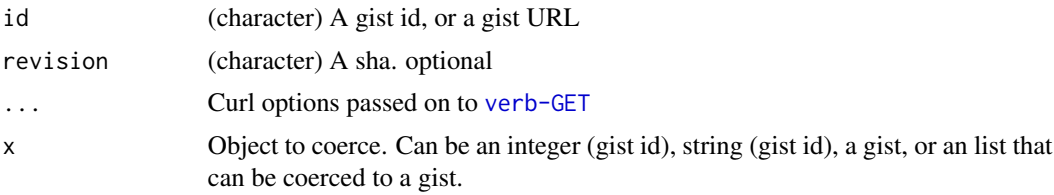

#### Details

If a file is larger than  $\sim$  1 MB, the content of the file given back is truncated, so you won't get the entire contents. In the return S3 object that's printed, we tell you at the bottom whether each file is truncated or not. If a file is, simply get the raw\_url URL for the file (see example below), then retrieve from that. If the file is very big, you may need to clone the file using git, etc.

```
## Not run:
gist('f1403260eb92f5dfa7e1')
as.gist('f1403260eb92f5dfa7e1')
as.gist(10)
as.gist(gist('f1403260eb92f5dfa7e1'))
# get a specific revision of a gist
id <- 'c1e2cb547d9f22bd314da50fe9c7b503'
gist(id, 'a5bc5c143beb697f23b2c320ff5a8dacf960b0f3')
gist(id, 'b70d94a8222a4326dff46fc85bc69d0179bd1da2')
gist(id, '648bb44ab9ae59d57b4ea5de7d85e24103717e8b')
gist(id, '0259b13c7653dc95e20193133bcf71811888cbe6')
# from a url, or partial url
x <- "https://gist.github.com/expersso/4ac33b9c00751fddc7f8"
x <- "gist.github.com/expersso/4ac33b9c00751fddc7f8"
x <- "gist.github.com/4ac33b9c00751fddc7f8"
```
<span id="page-8-0"></span>gists **9** 

```
x <- "expersso/4ac33b9c00751fddc7f8"
as.gist(x)
ids <- sapply(gists(), "[[", "id")
gist(ids[1])
gist(ids[2])
gist(ids[3])
gist(ids[4])
gist(ids[1]) %>% browse()
## If a gist file is > a certain size it is truncated
## in this case, we let you know in the return object that it is truncated
## e.g.
(bigfile <- gist(id = "b74b878fd7d9176a4c52"))
## then get the raw_url, and retrieve the file
url <- bigfile$files$`plossmall.json`$raw_url
## End(Not run)
```
gists *List gists*

#### Description

List public gists, your own public gists, all your gists, by gist id, or query by date.

#### Usage

```
gists(what = "public", since = NULL, page = NULL, per_page = 30, ...)
```
#### Arguments

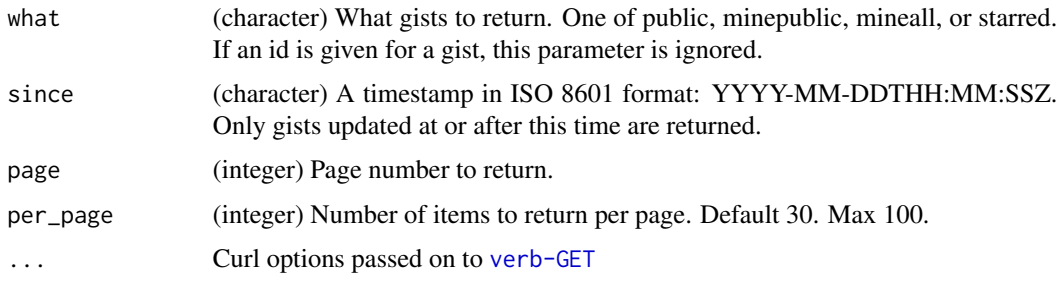

#### Details

When what = "mineall", we use getOption("github.username") internally to get your GitHub user name. Make sure to set your GitHub user name as an R option like options (github.username = "foobar") in your .Rprofile file. If we can't find you're user name, we'll stop with an error.

<span id="page-9-0"></span>10 gist\_auth

#### Examples

```
## Not run:
# Public gists
gists()
gists(per_page=2)
gists(page=3)
# Public gists created since X time
gists(since='2014-05-26T00:00:00Z')
# Your public gists
gists('minepublic')
gists('minepublic', per_page=2)
# Your private and public gists
gists('mineall')
# Your starred gists
gists('starred')
# pass in curl options
gists(per_page=1, verbose=TRUE)
```
## End(Not run)

gist\_auth *Authorize with GitHub.*

#### Description

This function is run automatically to allow gistr to access your GitHub account.

#### Usage

gist\_auth(app = gistr\_app, reauth = FALSE)

#### Arguments

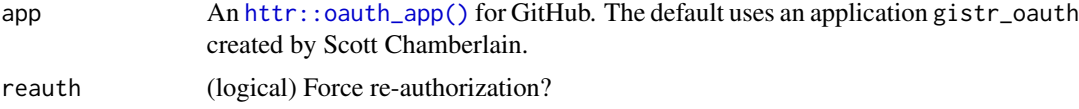

#### Details

There are two ways to authorise gistr to work with your GitHub account:

- Generate a personal access token with the gist scope selected, and set it as the GITHUB\_PAT environment variable per session using Sys.setenv or across sessions by adding it to your .Renviron file or similar. See https://help.github.com/articles/creating-an-access-token-forcommand-line-use for help
- Interactively login into your GitHub account and authorise with OAuth.

Using GITHUB\_PAT is recommended.

<span id="page-10-0"></span>gist\_create 11

#### Examples

## Not run: gist\_auth()

## End(Not run)

<span id="page-10-1"></span>gist\_create *Create a gist*

#### Description

Create a gist

#### Usage

```
gist_create(
  files = NULL,
 description = ",
 public = TRUE,
 browse = TRUE,code = NULL,
  filename = "code.R",
 knit = FALSE,
 knitopts = list(),
  renderopts = list(),include_source = FALSE,
  imgur_inject = FALSE,
  rmarkdown = FALSE,
  ...
\mathcal{L}
```
#### Arguments

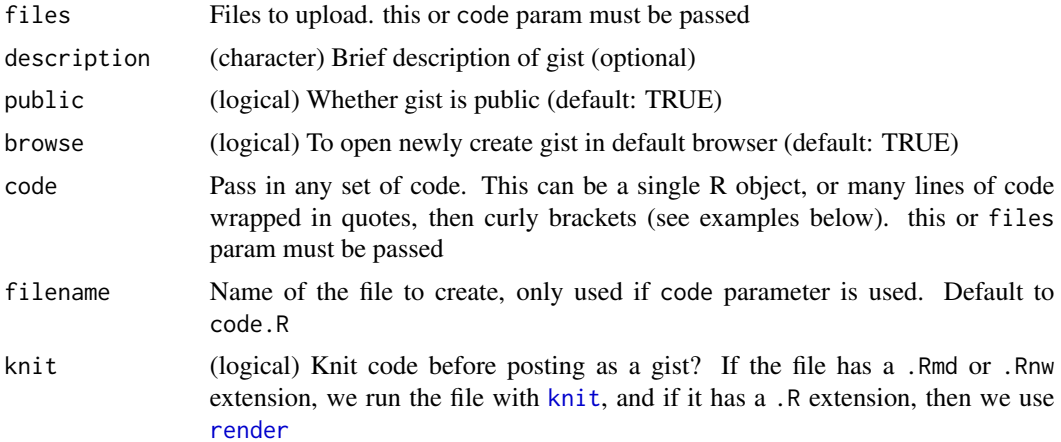

<span id="page-11-0"></span>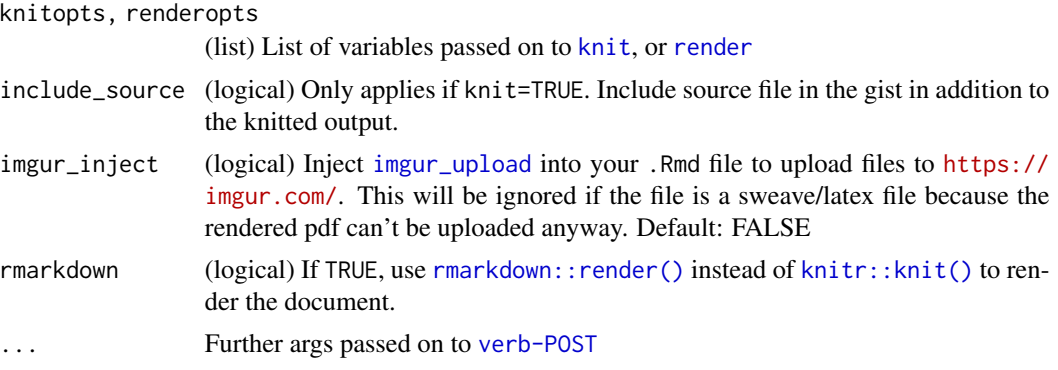

#### See Also

[gist\\_create\\_obj\(\)](#page-16-1), [gist\\_create\\_git\(\)](#page-13-1)

```
## Not run:
file <- tempfile()
cat("hello world", file = file)
gist_create(files=file, description='a new cool gist')
file1 <- tempfile()
file2 <- tempfile()
cat("foo bar", file = file1)
cat("foo bar", file = file2)
gist_create(files=c(file1, file2), description='spocc demo files')
# include any code by passing to the code parameter
gist_create(code={'
x <- letters
numbers <- runif(10)
numbers
'})
# Knit an .Rmd file before posting as a gist
file <- system.file("examples", "stuff.Rmd", package = "gistr")
gist_create(file, description='a new cool gist', knit=TRUE)
file <- system.file("examples", "plots.Rmd", package = "gistr")
gist_create(file, description='some plots', knit=TRUE)
# an .Rnw file
file <- system.file("examples", "rnw_example.Rnw", package = "gistr")
gist_create(file)
gist_create(file, knit=TRUE)
# Knit code input before posting as a gist
gist_create(code={'
\cdots{r}
x <- letters
```
#### gist\_create 13

```
(numbers < - runif(8))\sqrt{2}'}, knit=TRUE)
url <- "https://raw.githubusercontent.com/ropensci/geojsonio/master/inst/examples/zillow_or.geojson"
json <- crul::HttpClient$new(url)$get()$parse("UTF-8")
gist_create(code = json, filename = "zillow_or.geojson")
# Knit and include source file, so both files are in the gist
file <- system.file("examples", "stuff.Rmd", package = "gistr")
gist_create(file, knit=TRUE, include_source=TRUE)
gist_create(code={'
\cdots{r}
x <- letters
(numbers <- runif(8))
\ddot{\phantom{0}}'}, filename="code.Rmd", knit=TRUE, include_source=TRUE)
# Uploading images created during knit process
## using imgur - if you're file uses imgur or similar, you're good
file <- system.file("examples", "plots_imgur.Rmd", package = "gistr")
cat(readLines(file), sep = "\n") # peek at file
gist_create(file, knit=TRUE)
## if not, GitHub doesn't allow upload of binary files via the HTTP API
## (which gistr uses) - so see gist_create_git(), which uses git
file <- system.file("examples", "plots.Rmd", package = "gistr")
gist_create(file, knit=TRUE, imgur_inject = TRUE)
## works with ggplot2 as well
file <- system.file("examples", "ggplot_imgur.Rmd", package = "gistr")
gist_create(file, knit=TRUE)
# Render `.R` files
file <- system.file("examples", "example1.R", package = "gistr")
cat(readLines(file), sep = "\n") # peek at file
gist_create(file, knit = TRUE)
gist_create(file, knit = TRUE, include_source = TRUE)
## many files
(file1 <- system.file("examples", "example1.R", package = "gistr"))
(file2 <- system.file("examples", "example2.R", package = "gistr"))
cat(readLines(file1), sep = "\n") # peek at filecat(readLines(file2), sep = "\n") # peek at file
gist_create(files=list(file1, file2), knit = TRUE)
### three at once, some .R and some .Rmd
file3 <- system.file("examples", "plots_imgur.Rmd", package = "gistr")
gist_create(files=list(file1, file2, file3), knit = TRUE)
gist_create(files=list(file1, file2, file3), knit = TRUE,
  include_source = TRUE)
# Use rmarkdown::render instead of knitr::knit
file <- system.file("examples", "rmarkdown_eg.Rmd", package = "gistr")
gist_create(file, knit = TRUE, rmarkdown = TRUE, imgur_inject = TRUE,
  renderopts = list(output_format = "md_document"))
```
<span id="page-13-0"></span>## End(Not run)

<span id="page-13-1"></span>gist\_create\_git *Create a gist via git instead of the GitHub Gists HTTP API*

#### Description

Create a gist via git instead of the GitHub Gists HTTP API

#### Usage

```
gist_create_git(
 files = NULL,
 description = ",
 public = TRUE,
 browse = TRUE,
 knit = FALSE,
 code = NULL,filename = "code.R",
 knitopts = list(),
 renderopts = list(),include_source = FALSE,
 artifacts = FALSE,
  imgur_inject = FALSE,
 git_method = "ssh",
 sleep = 1,
  ...
)
```
#### Arguments

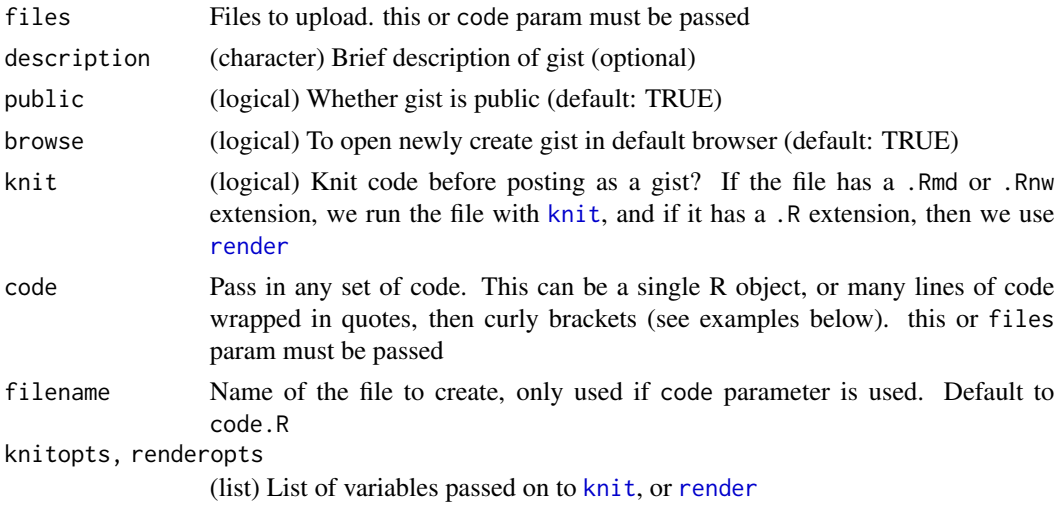

<span id="page-14-0"></span>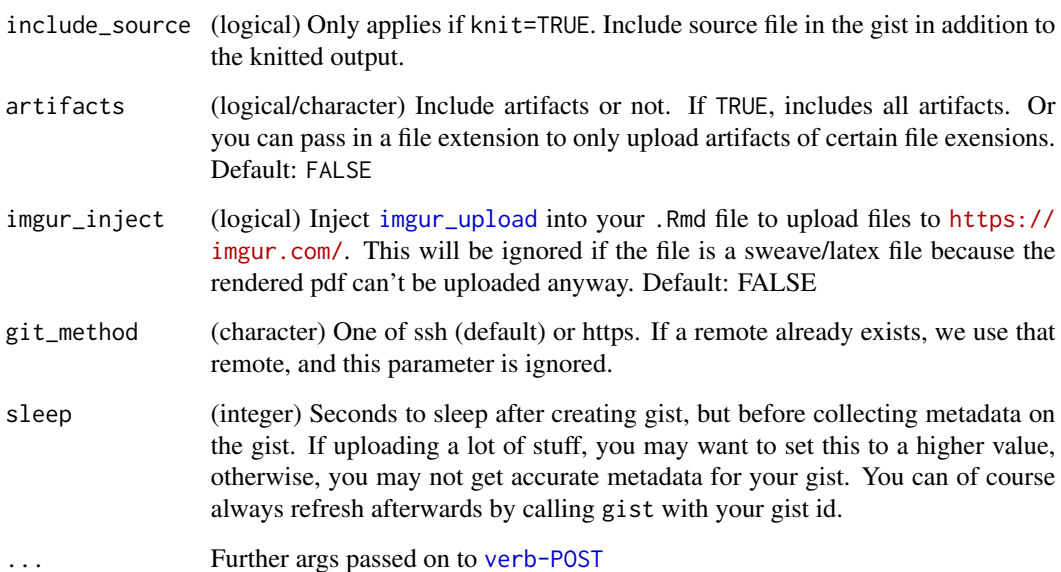

#### Details

Note that when browse=TRUE there is a slight delay in when we open up the gist in your default browser and when the data will display in the gist. We could have this function sleep a while and guess when it will be ready, but instead we open your gist right after we're done sending the data to GitHub. Make sure to refresh the page if you don't see your content right away.

Likewise, the object that is returned from this function call may not have the updated and correct file information. You can retrieve that easily by calling [gist\(\)](#page-7-1) with the gist id.

This function uses git instead of the HTTP API, and thus requires the R package git2r. If you don't have git2r installed, and try to use this function, it will stop and tell you to install git2r.

This function using git is better suited than [gist\\_create\(\)](#page-10-1) for use cases involving:

- Big files The GitHub API allows only files of up to 1 MB in size. Using git we can get around that limit.
- Binary files Often artifacts created are binary files like .png. The GitHub API doesn't allow transport of binary files, but we can do that with git.

Another difference between this function and [gist\\_create\(\)](#page-10-1) is that this function can collect all artifacts coming out of a knit process.

If a gist is somehow deleted, or the remote changes, when you try to push to the same gist again, everything should be fine. We now use tryCatch on the push attempt, and if it fails, we'll add a new remote (which means a new gist), and push again.

#### See Also

[gist\\_create\(\)](#page-10-1), [gist\\_create\\_obj\(\)](#page-16-1)

#### Examples

## Not run:

```
# prepare a directory and a file
unlink("~/gitgist", recursive = TRUE)
dir.create("~/gitgist")
file <- system.file("examples", "stuff.md", package = "gistr")
writeLines(readLines(file), con = "~/gitgist/stuff.md")
# create a gist
gist_create_git(files = "~/gitgist/stuff.md")
## more than one file can be passed in
unlink("~/gitgist2", recursive = TRUE)
dir.create("~/gitgist2")
file.copy(file, "~/gitgist2/")
cat("hello world", file = "~/gitgist2/hello_world.md")
list.files("~/gitgist2")
gist_create_git(c("~/gitgist2/stuff.md", "~/gitgist2/hello_world.md"))
# Include all files in a directory
unlink("~/gitgist3", recursive = TRUE)
dir.create("~/gitgist3")
cat("foo bar", file="~/gitgist3/foobar.txt")
cat("hello", file="~/gitgist3/hello.txt")
list.files("~/gitgist3")
gist_create_git("~/gitgist3")
# binary files
png <- system.file("examples", "file.png", package = "gistr")
unlink("~/gitgist4", recursive = TRUE)
dir.create("~/gitgist4")
file.copy(png, "~/gitgist4/")
list.files("~/gitgist4")
gist_create_git(files = "~/gitgist4/file.png")
# knit files first, then push up
# note: by default we don't upload images, but you can do that,
# see next example
rmd <- system.file("examples", "plots.Rmd", package = "gistr")
unlink("~/gitgist5", recursive = TRUE)
dir.create("~/gitgist5")
file.copy(rmd, "~/gitgist5/")
list.files("~/gitgist5")
gist_create_git("~/gitgist5/plots.Rmd", knit = TRUE)
# collect all/any artifacts from knitting process
arts <- system.file("examples", "artifacts_eg1.Rmd", package = "gistr")
unlink("~/gitgist6", recursive = TRUE)
dir.create("~/gitgist6")
file.copy(arts, "~/gitgist6/")
list.files("~/gitgist6")
gist_create_git("~/gitgist6/artifacts_eg1.Rmd", knit = TRUE,
```

```
artifacts = TRUE)
# from a code block
gist_create_git(code={'
x <- letters
numbers <- runif(8)
numbers
[1] 0.3229318 0.5933054 0.7778408 0.3898947 0.1309717 0.7501378 0.3206379 0.3379005
'}, filename="my_cool_code.R")
# Use https instead of ssh
png <- system.file("examples", "file.png", package = "gistr")
unlink("~/gitgist7", recursive = TRUE)
dir.create("~/gitgist7")
file.copy(png, "~/gitgist7/")
list.files("~/gitgist7")
gist_create_git(files = "~/gitgist7/file.png", git_method = "https")
## End(Not run)
```
<span id="page-16-1"></span>gist\_create\_obj *Create a gist from an R object*

#### Description

Create a gist from an R object

#### Usage

```
gist_create_obj(
  x = NULL,description = ",
 public = TRUE,browse = TRUE,
 pretty = TRUE,
 filename = "file.txt",
  ...
\mathcal{L}
```
#### Arguments

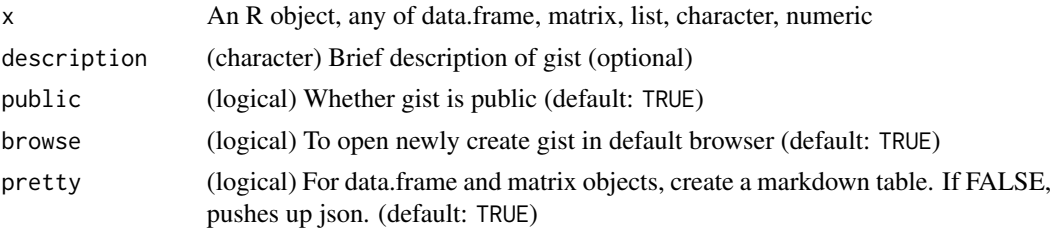

<span id="page-17-0"></span>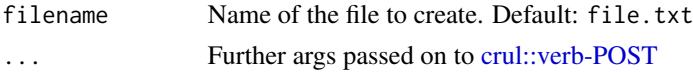

#### Details

This function is specifically for going from R objects to a gist, whereas [gist\\_create\(\)](#page-10-1) is for going from files or executing code

#### See Also

[gist\\_create\(\)](#page-10-1), [gist\\_create\\_git\(\)](#page-13-1)

#### Examples

```
## Not run:
## data.frame
### by default makes pretty table in markdown format
row.names(mtcars) <- NULL
gist_create_obj(mtcars)
gist_create_obj(iris)
### or just push up json
gist_create_obj(mtcars, pretty = FALSE)
```

```
## matrix
gist_create_obj(as.matrix(mtcars))
## list
gist_create_obj(apply(mtcars, 1, as.list))
## character
gist_create_obj("hello, world")
## numeric
gist_create_obj(runif(10))
## Assign a specific file name
gist_create_obj("
## header2
hey there!", filename = "my_markdown.md")
```
## End(Not run)

gist\_map *Opens a full screen map after uploading a geojson file*

#### Description

Takes a gist object and a input geojson file name and renders fullscreen map

#### Usage

 $gist_map(x, browse = TRUE)$ 

#### <span id="page-18-0"></span>gist\_save 19

#### Arguments

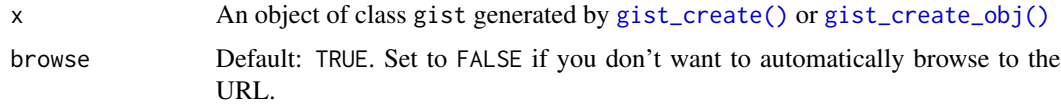

#### Examples

```
## Not run:
file <- system.file("examples", "ecoengine_eg.geojson", package = "gistr")
gist_id <- gist_create(file, browse = FALSE)
gist_map(gist_id)
```
## End(Not run)

<span id="page-18-1"></span>gist\_save *Save gist files to disk*

#### Description

Save gist files to disk

#### Usage

 $gist\_save(gist, path = ".'')$ 

gist\_open(x)

#### Arguments

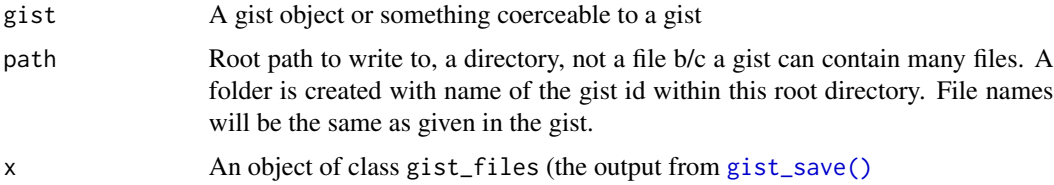

#### Details

gist\_save: files are written into a new folder, named by the gist id, e.g., a65ac7e56b7b3f746913

gist\_open: opens files in your editor/R GUI. Internally, uses [file.edit\(\)](#page-0-0) to open files, using getOption("editor") to open the files. If you're in R.app or RStudio, or other IDE's, files will open in the IDE (I think).

#### Value

An object of class gist\_files, S3 object containing file paths

#### Examples

```
## Not run:
gist("a65ac7e56b7b3f746913") %>% gist_save()
gist("a65ac7e56b7b3f746913") %>% gist_save() %>% gist_open()
gist("https://gist.github.com/expersso/4ac33b9c00751fddc7f8") %>%
  gist_save()
```
## End(Not run)

rate\_limit *Get rate limit information*

#### Description

Get rate limit information

#### Usage

rate\_limit(...)

#### Arguments

... Named args to [crul::verb-GET](#page-0-0)

#### Examples

## Not run: rate\_limit()

## End(Not run)

run *Run a .Rmd file*

#### Description

Run a .Rmd file

#### Usage

run(x, filename = "code. $R$ ", knitopts = list())

<span id="page-19-0"></span>

<span id="page-20-0"></span>star 21

#### Arguments

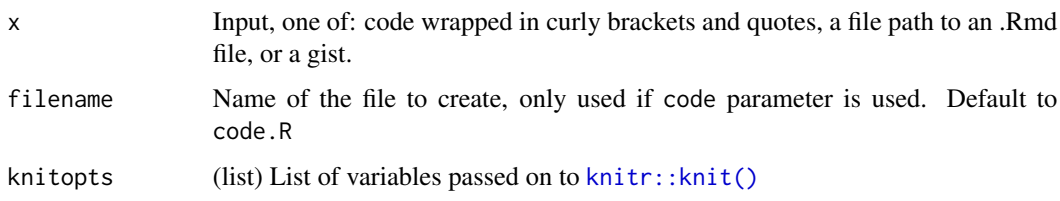

#### Value

A path, unless a gist object is passed in, in which case a gist object is returned.

#### Examples

```
## Not run:
# run a local file
file <- system.file("examples", "stuff.Rmd", package = "gistr")
run(file) %>% gist_create
# run code
run({'
```{r}
x <- letters
(numbers <- runif(8))
\sqrt{2}'}) %>% gist_create
# run a file from a gist, has to get file first
gists('minepublic')[[2]] %>% run() %>% update()
## End(Not run)
```
star *Star a gist*

#### Description

Star a gist

#### Usage

```
star(gist, ...)
unstar(gist, ...)
star_check(gist, ...)
```
#### <span id="page-21-0"></span>Arguments

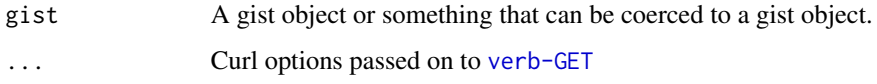

#### Value

A message, and a gist object, the same one input to the function.

#### Examples

```
## Not run:
id <- '4ac33b9c00751fddc7f8'
gist(id) %>% star()
gist(id) %>% star_check()
gist(id) %>% unstar()
gist(id) %>% unstar() %>% star()
gist(id) %>% star_check()
gist(id) %>%
  star() %>%
  star_check()
# pass in a url
x <- "https://gist.github.com/expersso/4ac33b9c00751fddc7f8"
gist(x) %>% star
gist(x) %>% unstar
## End(Not run)
```
tabl *Make a table from gist or commit class or a list of either*

#### Description

Make a table from gist or commit class or a list of either

#### Usage

```
tabl(x, ...)
```
tabl\_data(x)

#### Arguments

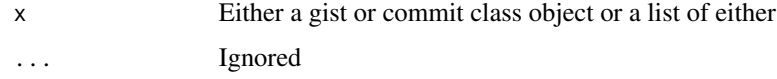

tabl 23

#### Details

For commits we return a single data.frame. For gists, we always return a list so that we are returning data consistently, regardless of variable return data. So you can always index to the main data.frame with gist metadata and file info by doing result\$data, and likewise for forks result\$forks and history result\$history

#### Value

A data.frame or list of data.frame's

```
## Not run:
# from a gist object
x <- as.gist('f1403260eb92f5dfa7e1')
res \leftarrow \text{tabl}(x)res$data
res$forks
res$history
# from a list
ss <- gists('minepublic')
tabl(ss[1:3])
lapply(tabl(ss[1:3]), "[[", "data")
# index to data slots, but also make single data.frame
tabl_data(tabl(ss[1:3]))
## manipulate with dplyr
library("dplyr")
tabl_data(tabl(ss[1:30])) %>%
  select(id, description, owner_login) %>%
  filter(grepl("gist gist gist", description))
# commits
x \leftarrow gists()[[2]] %>% commits()
tabl(x[[1]])
## many
x \leq - sapply(gists(per_page = 100), commits)
tabl(x) %>%
  select(id, login, change_status.total, url) %>%
  filter(change_status.total > 50)
# pass in a url
gist("https://gist.github.com/expersso/4ac33b9c00751fddc7f8") %>% tabl
## many
gg \leftarrow gists()(urs < - vapply(gg, "[[", "", "html\_url"))lapply(urls[1:5], as.gist) %>% tabl()
# gist with forks and history
gist('1642874') %>% tabl
```
24 update the control of the control of the control of the control of the control of the control of the control of the control of the control of the control of the control of the control of the control of the control of th

```
# gist with history, no forks
gist('c96d2e453c95d0166408') %>% tabl
```
## End(Not run)

#### update *Update/modify a gist*

#### Description

Update/modify a gist

#### Usage

update(gist, description = gist\$description, ...)

#### Arguments

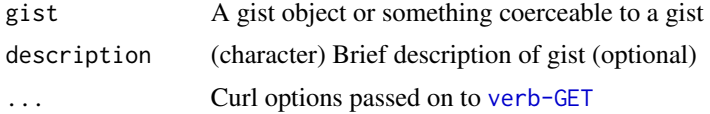

#### Value

an object of class gist

```
## Not run:
file1 <- system.file("examples", "alm.md", package = "gistr")
file2 <- system.file("examples", "zoo.json", package = "gistr")
# add new files
gists(what = "minepublic")[[3]] %>%
add_files(file1, file2) %>%
update()
# update existing files
### file name has to match to current name
gists(what = "minepublic")[[3]] %>%
update_files(file1) %>%
 update()
# delete existing files
### again, file name has to match to current name
gists(what = "minepublic")[[3]] %>%
 delete_files(file1, file2) %>%
 update()
```
#### update 25

```
# rename existing files
# For some reason, this operation has to upload the content too
### first name is old file name with path (must match), and second is
### new file name (w/o path)
## add first
gists(what = "minepublic")[[3]] %>%
add_files(file1, file2) %>%
update()
## then rename
gists(what = "minepublic")[[3]] %>%
rename_files(list(file1, "newfile.md")) %>%
update()
### you can pass in many renames
gists(what = "minepublic")[[3]] %>%
rename_files(list(file1, "what.md"), list(file2, "new.json")) %>%
update()
```
## End(Not run)

# <span id="page-25-0"></span>Index

∗ package gistr-package, [2](#page-1-0) add\_files, [3](#page-2-0) as.gist *(*gist*)*, [8](#page-7-0) browse, [4](#page-3-0) commits, [4](#page-3-0) create\_gists, [5](#page-4-0) crul::verb-GET, *[4](#page-3-0)*, *[6,](#page-5-0) [7](#page-6-0)*, *[20](#page-19-0)* crul::verb-POST, *[18](#page-17-0)* delete, [5](#page-4-0) delete\_files *(*add\_files*)*, [3](#page-2-0) embed, [6](#page-5-0) file.edit(), *[19](#page-18-0)* fork, [6](#page-5-0) forks, [7](#page-6-0) gist, [8](#page-7-0) gist(), *[15](#page-14-0)* gist\_auth, [10](#page-9-0) gist\_create, [11](#page-10-0) gist\_create(), *[5](#page-4-0)*, *[15](#page-14-0)*, *[18,](#page-17-0) [19](#page-18-0)* gist\_create\_git, [14](#page-13-0) gist\_create\_git(), *[5](#page-4-0)*, *[12](#page-11-0)*, *[18](#page-17-0)* gist\_create\_obj, [17](#page-16-0) gist\_create\_obj(), *[5](#page-4-0)*, *[12](#page-11-0)*, *[15](#page-14-0)*, *[19](#page-18-0)* gist\_map, [18](#page-17-0) gist\_open *(*gist\_save*)*, [19](#page-18-0) gist\_save, [19](#page-18-0) gist\_save(), *[19](#page-18-0)* gistr *(*gistr-package*)*, [2](#page-1-0) gistr-package, [2](#page-1-0) gists, [9](#page-8-0) httr::oauth\_app(), *[10](#page-9-0)* imgur\_upload, *[12](#page-11-0)*, *[15](#page-14-0)*

knit, *[11,](#page-10-0) [12](#page-11-0)*, *[14](#page-13-0)* knitr::knit(), *[12](#page-11-0)*, *[21](#page-20-0)*

rate\_limit, [20](#page-19-0) rename\_files *(*add\_files*)*, [3](#page-2-0) render, *[11,](#page-10-0) [12](#page-11-0)*, *[14](#page-13-0)* rmarkdown::render(), *[12](#page-11-0)* run, [20](#page-19-0)

star, [21](#page-20-0) star\_check *(*star*)*, [21](#page-20-0)

tabl, [22](#page-21-0) tabl\_data *(*tabl*)*, [22](#page-21-0)

unstar *(*star*)*, [21](#page-20-0) update, [24](#page-23-0) update\_files *(*add\_files*)*, [3](#page-2-0)